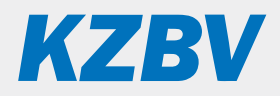

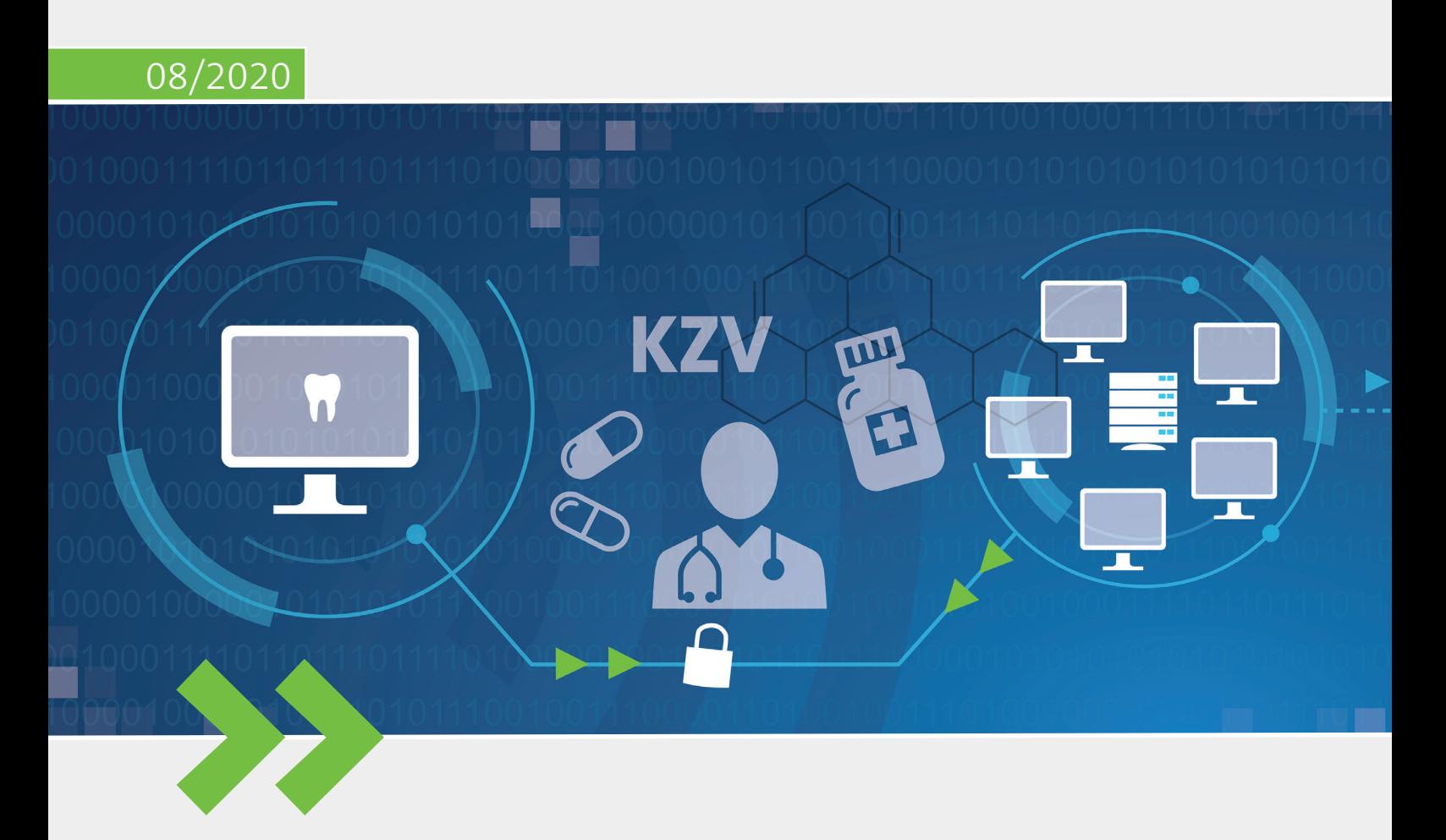

# **Telematikinfrastruktur**

Ein Überblick

# **Inhalt**

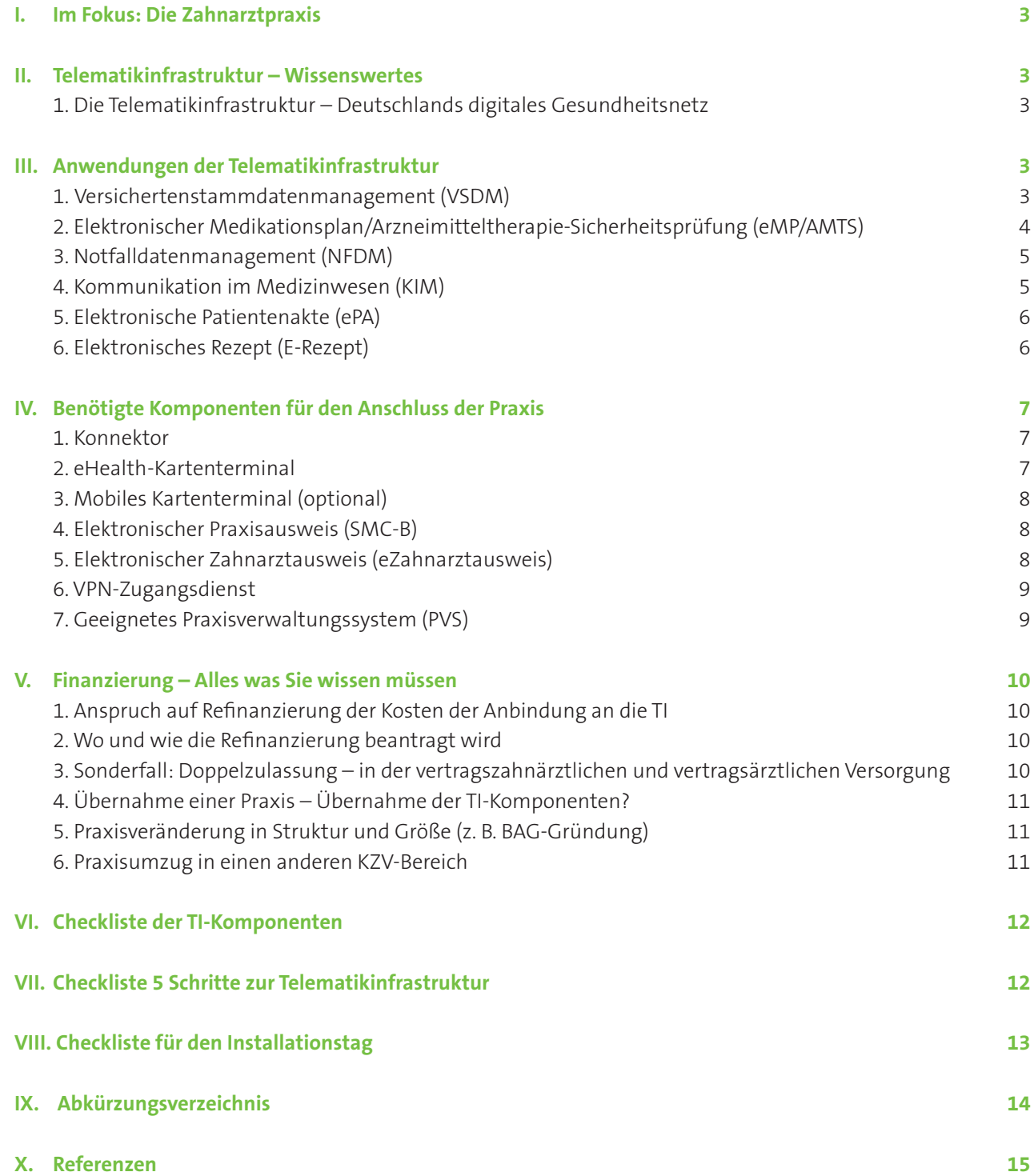

### **I. Im Fokus: Die Zahnarztpraxis**

Dieser Leitfaden richtet sich an Zahnärztinnen und Zahnärzte, die sich über die Anbindung ihrer Praxis an die Telematikinfrastruktur informieren möchten. Wahrscheinlich sind Sie bereits angeschlossen oder müssen dies noch nachholen. In diesem Dokument bekommen Sie einen Überblick über die notwendige technische Ausstattung und die Finanzierung, auch für die kommenden Anwendungen. Zudem enthält es einige Checklisten, sowie Tipps und Hinweise, wie Praxen und die Patientenversorgung vom Anschluss an die Telematikinfrastruktur profitieren können.

Weitere Informationen zu dem Thema finden Sie auf den Websites der Kassenzahnärztlichen Bundesvereinigung (KZBV) und der gematik GmbH:

*[\[1\] www.kzbv.de](https://www.kzbv.de) [\[2\] www.gematik.de](https://www.gematik.de)*

### **II. Telematikinfrastruktur – Wissenswertes**

#### **1. Die Telematikinfrastruktur – Deutschlands digitales Gesundheitsnetz**

Zahnarztpraxen, Arztpraxen, psychotherapeutische Praxen, Apotheken und Krankenhäuser sowie zukünftig auch andere Akteure des Gesundheitswesens (u. a. KZVen) sollen schneller, einfacher und sicherer miteinander kommunizieren können. Der interdisziplinäre, geschützte Austausch medizinisch notwendiger Patienteninformationen und Dokumente, ist ein wichtiger Baustein. Dazu verbindet Deutschlands größtes digitales Gesundheitsnetz – die Telematikinfrastruktur (TI) – die beteiligten Akteure; seit Mitte 2020 sind nahezu alle Vertragszahnarztpraxen an die TI angeschlossen. Oberste Priorität ist dabei die Datensicherheit. Verantwortlich für den Aufbau, Betrieb und die Weiterentwicklung der TI ist die gematik GmbH. Gesellschafter der gematik sind die Bundesrepublik Deutschland (vertreten durch das Bundesministerium für Gesundheit), der GKV-Spitzenverband, der Verband der Privaten Krankenversicherung, die Kassenzahnärztliche und Kassenärztliche Bundesvereinigung, die Bundesärztekammer und Bundeszahnärztekammer, die Deutsche Krankenhausgesellschaft und der Deutsche Apothekerverband.

### **III. Anwendungen der Telematikinfrastruktur**

#### **1. Versichertenstammdatenmanagement (VSDM)**

Nach der Anbindung an die Telematikinfrastruktur erfolgt die Online-Überprüfung der Versichertenstammdaten der elektronischen Gesundheitskarte (eGK) bei den Stammdatendiensten der Krankenkassen. Im Zuge des sog. Versichertenstammdatenmanagements (VSDM) wird in der Zahnarztpraxis die eGK wie gehabt bei jedem ersten Zahnarzt-Patienten-Kontakt im Quartal über das eHealth-Kartenterminal eingelesen. Dabei erfolgt automatisch die Prüfung und wenn nötig die Aktualisierung der auf der Karte gespeicherten Versicher**Dieser Leitfaden ist speziell für Zahnarztpraxen verfasst worden und enthält Informationen zu:**

- **Voraussetzungen**
- **Finanzierungsfragen**
- **Checklisten**

**Telematikinfrastruktur (TI) – Deutschlands digitales Gesundheitsnetz: Schneller, einfacherer und sicherer Austausch unter Zahnärzten, Ärzten und anderen Akteuren des Gesundheitswesens** 

**Nahezu alle Zahnarztpraxen sind bereits an die TI angeschlossen.**

#### **gematik**

**Verantwortlich für Aufbau, Betrieb und Weiterentwicklung der TI**

#### **VSDM**

- **Online-Abgleich der Patienten stammdaten bei erstmaligen Besuch im Quartal**
- **Bei der Kasse gemeldete Adressänderung des Patienten wird direkt auf der Karte gespeichert**
- **Ungültige sowie gestohlene eGKs werden als ungültig erkannt und direkt gesperrt**

#### **Gesetzlich ist VSDM verpflichtend**

#### **Bei Nichtdurchführung 2,5% pauschaler Honorarabzug**

- **Keine Verbindung der Krankenkassenserver bis zu Ihrem PVS und kein Zugriff auf Daten Ihres Praxis-PCs**
- **Keine Profilbildung von Zahnärzten oder Patienten möglich**

#### **eMP/AMTS**

- **Medikationsplan elektronisch auf der eGK des Patienten gespeichert**
- **Freiwillige Anwendung des Patienten**
- **Wichtige Information über die verordneten Arzneimittel des Patienten**
- **Mit AMTS kann vor Ihrer Verordnung die Arznei auf Verträglichkeit mit der bestehenden Medikation geprüft werden**

tendaten mit den für diesen Patienten bei der zuständigen Krankenkasse vorliegenden Daten. Bei erfolgreicher Durchführung erfolgt für diesen Patienten kein weiterer Online-Abgleich im entsprechenden Quartal, sodass ein erneutes Einlesen der eGK nicht notwendig ist. Versicherte müssen wie bislang die Änderungen – wie z. B. eine Änderung der Meldeanschrift – ihrer Krankenkasse selbst mitteilen. Ungültige sowie gestohlen gemeldete Karten werden bei der Online-Prüfung der Karte in den Praxen als ungültig erkannt und automatisch gesperrt.

Bitte beachten Sie, dass Sie als Zahnärztinnen und Zahnärzte nicht dazu verpflichtet sind, Ihre Patientinnen und Patienten nach Änderungen möglicher Daten zu fragen oder diese sogar in ein VSDM-System der Krankenkassen einzupflegen. Letzteres ist technisch auch ausgeschlossen.

Nach den geltenden gesetzlichen Vorgaben muss in allen Arzt- und Zahnarztpraxen das Versichertenstammdatenmanagement (VSDM) durchgeführt werden. Für diese Anwendung ist ein Anschluss an die TI zwingend erforderlich. Im Falle der Nichtdurchführung des VSDM droht den Praxen – gemäß § 291 Abs. 2b Satz 14 SGB V – so lange ein pauschaler Honorarabzug in Höhe von 2,5 %, bis die Praxen das VSDM durchführen.

#### **Datenschutzrechtliche Hinweise:**

Bitte beachten Sie, dass zu keinem Zeitpunkt direkte Verbindungen zwischen Ihrem Praxisverwaltungssystem (PVS) und den Stammdatendiensten der Krankenkassen bestehen. Ferner geschieht die Online-Abfrage völlig anonymisiert, sodass Sie als Praxis geschützt bleiben und auch der Patient die Praxis seines Vertrauens aufsuchen kann, ohne fürchten zu müssen, dass von den Krankenkassen ein "Bewegungsprofil" erstellt wird. Es wird überprüft, ob Informationen wie die Adresse oder der Versichertenstatus auf der Karte noch aktuell sind. Sofern die Krankenkasse Änderungen hinterlegt hat, werden die Daten nun direkt auf der eGK der Patientin oder des Patienten aktualisiert.

#### **2. Elektronischer Medikationsplan/Arzneimitteltherapie-Sicherheitsprüfung (eMP/AMTS)**

Mit der Anwendung "Elektronischer Medikationsplan" (eMP) sollen die Inhalte des bereits eingeführten papiergebundenen Bundeseinheitlichen Medikationsplanes (BMP) auf das elektronische Medium der Gesundheitskarte (eGK) überführt werden. Auf Wunsch des Patienten kann ein elektronischer Medikationsplan auf der eGK gespeichert werden. In der Regel übernimmt die hausärztliche Praxis die persönliche Beratung und Erstanlage des elektronischen Medikationsplans auf der eGK. Dieser stellt Ihnen in der Zahnarztpraxis, aber auch allen anderen an der Behandlung beteiligten Praxen, Krankenhäusern oder Apotheken beispielsweise Medikationsdaten und weitere medikationsrelevante Informationen der Patientin oder des Patienten zur Verfügung. Eine Verordnung eines zusätzlichen Medikamentes kann dann, mittels der sogenannten Arzneimitteltherapie-Sicherheitsprüfung (AMTS), vom verordnenden Zahnarzt oder Arzt auf Verträglichkeit mit der bestehenden Medikation geprüft werden.

Weiterführende Informationen finden Sie auch im Leitfaden "eMP" der KZBV. der speziell auf die Bedürfnisse der Zahnarztpraxen hin erstellt wurde oder bei der gematik:

*https://www.kzbv.de/emp*

*https://www.gematik.de/anwendungen/e-medikationsplan/*

#### **3. Notfalldatenmanagement (NFDM)**

Die Patientin oder der Patient hat die Möglichkeit, sich für die Speicherung eines sogenannten Notfalldatensatzes auf der eGK zu entscheiden. Hier erfolgt vorzugsweise die persönliche Beratung und Erstanlage des Notfalldatensatzes auf der eGK durch die hausärztliche Praxis. Der Notfalldatensatz kann Ihnen in der Zahnarztpraxis in Notfallsituationen schnell und sicher Informationen geben, um einen ungünstigen Krankheits- oder Behandlungsverlauf abzuwenden. Weitaus praktikabler für Ihren Praxisalltag ist jedoch der Zugriff auf eben diesen Datensatz auch außerhalb von Notfällen, da er wichtige Informationen zu Medikationen, Allergien und Unverträglichkeiten, aber auch medizinischen Diagnosen, sowie wichtige Kontaktdaten (wie z. B. hausärztliche Versorgung) enthält. Dieser Datenbestand kann Ihnen für die Patientenanamnese, sowie für die Diagnose- und Therapiefindung wertvolle Informationen liefern.

Weiterführende Informationen finden Sie auch im Leitfaden "NFDM" der KZBV. der speziell auf die Bedürfnisse der Zahnarztpraxen hin erstellt wurde oder bei der gematik:

*https://www.kzbv.de/nfdm https://www.gematik.de/anwendungen/notfalldaten/*

#### **4. Kommunikation im Medizinwesen (KIM)**

Bisherige Kommunikationskanäle wie Briefpost, Telefax oder E-Mail können die Sicherheit auf dem Transportweg an bestimmte Empfänger nicht leisten und sind aufgrund der personenbezogenen, medizinischen Daten für das Gesundheitswesen ungeeignet. KIM (Kommunikation im Medizinwesen) hingegen ist ein sicherer E-Mail-basierter Dienst, bei dem in einem geschlossenen Nutzerkreis Zahnärztinnen und Zahnärzte untereinander oder mit ihren Kassenzahnärztlichen Vereinigungen, aber auch mit Angehörigen anderer Heilberufe sowie Organisationen und Institutionen im Gesundheitswesen Daten austauschen können. Dabei werden die Daten vom Absender zum Empfänger "Endezu-Ende" verschlüsselt. Medizinische Dokumente, wie elektronische Arztbriefe oder Röntgenbilder, werden somit sicher ausgetauscht.

Für Zahnarztpraxen von elementarer Bedeutung wird KIM mit Einführung der elektronischen Arbeitsunfähigkeitsbescheinigung (eAU) sein. Der Gesetzgeber sieht vor, dass die eAU, die in Zukunft die herkömmliche Arbeitsunfähigkeitsbescheinigung (AU) ablöst, ab dem 1. Juli 2021 von jeder Zahnarztpraxis verpflichtend zu unterstützen ist. Diese wird elektronisch – über den KIM-Dienst – an die Krankenkasse der Patientin oder des Patienten übermittelt.

#### **KZBV-Leitfaden zu eMP/AMTS**

#### **NFDM**

- **Notfalldatensatz auf eGK des Patienten gespeichert**
- **Freiwillige Anwendung des Patienten**
- **Wichtige Informationen über Allergien, Unverträglichkeiten, Diagnosen etc.**
- **Im Rahmen der Patientenanamnese ein nützlicher Datenbestand**

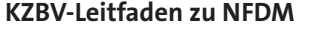

#### **KIM**

- **Briefpost, Fax oder E-Mail sind für den Austausch von Patientendaten und die Kommunikation im Gesundheitswesen ungeeignet.**
- **KIM ist ein sicherer E-Mail-basierter Dienst für einen geschlossenen Nutzerkreis**
- **Sicherer Austausch von Medizindokumenten (z. B. Röntgenbilder)**

#### **KZBV-Leitfaden zu KIM**

#### **ePA**

- **Diagnose- und Behandlungsdaten sektorenübergreifend verfügbar**
- **Ab 1.1.2021 freiwillige Anwendung des Patienten**
- **Berechtigung auf Zugriff durch Patienten**
- **Zahnärzteschaft kann Dokumente einsehen und in die ePA einstellen.**
- **Interdisziplinärer Austausch aller an Behandlung beteiligten Ärzte und Zahnärzte**
- **Bonusheft zukünftig in ePA gespeichert**

#### **E-Rezept**

- **Ersetzt Muster 16-Formular in 2021**
- **Token berechtigt zur Einlösung des Rezepts in Apotheken**

Weiterführende Informationen zu KIM finden Sie auch im Leitfaden der KZBV, der speziell auf die Bedürfnisse der Zahnarztpraxen hin erstellt wurde oder bei der gematik:

*https://www.kzbv.de/kim https://www.gematik.de/anwendungen/kim/*

#### **5. Elektronische Patientenakte (ePA)**

Gemäß gesetzlicher Vorgabe soll ab dem 1. Januar 2021 die elektronische Patientenakte (ePA) wichtige Diagnose- und Behandlungsdaten fach- und sektorenübergreifend für an der Behandlung Beteiligte verfügbar machen können. Auch hierbei handelt es sich um eine für die gesetzlich Versicherten freiwillige Anwendung. Hat einer Ihrer Patienten eine ePA, so kann er Ihnen mittels einer Smartphone-App oder ad-hoc am Kartenterminal Ihrer Praxis die Berechtigung erteilen, die Dokumente in seiner ePA einzusehen sowie geeignete Dokumente dort einzustellen. Die Dokumente in der ePA stehen somit sowohl den Patientinnen und Patienten, als auch den von ihnen ausgewählten zahnärztlichen oder ärztlichen Praxen, Apotheken oder Krankenhäusern zur Verfügung. Dies erleichtert einerseits den Austausch von Dokumenten zwischen Ihnen und Ihrer Patientin bzw. Ihres Patienten. Andererseits führt es zu einem ungerichteten interdisziplinären Austausch aller, die an der Behandlung beteiligt sind – sofern die Patienten dies gestatten.

Ab dem 1. Juli 2021 müssen alle Arzt- und Zahnarztpraxen die ePA in ihrer Praxis unterstützen; andernfalls droht gemäß gesetzlicher Vorgabe ein Honorarabzug von 1 Prozent. Dies erfolgt zusätzlich zum Honorarabzug von 2,5 Prozent, sofern das VSDM nicht durchgeführt wird. Auch das Bonusheft wird ab dem 1.Januar 2022 in der ePA gespeichert und aktualisiert.

Weiterführende Informationen zur ePA finden Sie auch auf dem Webauftritt der KZBV:

*https://www.kzbv.de/epa*

#### **6. Elektronisches Rezept (E-Rezept)**

Das elektronische Rezept kann, sobald es flächendeckend in 2021 zur Verfügung steht, bei der Verordnung apothekenpflichtiger Arzneimittel zulasten einer gesetzlichen Krankenkasse das Muster 16-Formular ersetzen. Es wird verschlüsselt auf einem zentralen Dienst in der Telematikinfrastruktur gespeichert und der Zugriff auf das Rezept wird über ein sogenanntes (Zugriffs-)Token gesteuert – eine Apotheke kann nur mittels des Token auf das eRezept zugreifen. Die Versicherten können das Token an eine Apotheke entweder digital übermitteln, oder an ihrem Smartphone als 2D-Code anzeigen, um es von dem Apothekenpersonal einscannen zu lassen. Das Einlösen des eRezepts ohne technische Gerätschaften wird für die Patienten auch möglich sein. Über weitere Details, und was das eRezept für Sie bedeutet, werden wir Sie an dieser Stelle zu gegebener Zeit informieren.

### **IV. Benötigte Komponenten für den Anschluss der Praxis**

Grundvoraussetzung für die Nutzung der TI ist ein Internetzugang. Ein einfacher DSL-Anschluss reicht dafür aus. Für die Anbindung an die TI sind verschiedene Komponenten erforderlich. Für alle gelten hohe Anforderungen an Funktionalität und Sicherheit. Deshalb dürfen zum Beispiel nur Konnektoren und Kartenterminals genutzt werden, die vom Bundesamt für Sicherheit in der Informationstechnik (BSI) zertifiziert und von der gematik zugelassen sind.

#### **Hinweis**

Die gematik hat im Fachportal ihrer Webseite veröffentlicht, welche Komponenten welchen Herstellers oder Anbieters von ihr zugelassen worden sind. *https://fachportal.gematik.de/zulassungen*

#### **1. Konnektor**

Der Zugang zur TI erfolgt über einen Konnektor. Das Gerät ähnelt einem DSL-Router, hat allerdings mehr Funktionen und arbeitet auf einem deutlich höheren Sicherheitsniveau. Der Konnektor stellt ein sogenanntes virtuelles privates Netzwerk (VPN) zur TI her, das eine Kommunikation unter Einsatz von Verschlüsselungstechnologien völlig abgeschirmt vom Internet ermöglicht. Der Konnektor ist mit dem stationären eHealth-Kartenterminal der Praxis und dem PVS verbunden.

#### **Bezug/Ansprechpartner**

Erster Ansprechpartner sollte Ihr PVS-Hersteller bzw. Ihr Systembetreuer sein, da für den Anschluss an die TI auch das PVS und ggf. Ihr Netzwerk angepasst werden muss. Dieser berät Sie auch ausführlich darüber, welche Möglichkeiten für den Anschluss mehrerer Praxisstandorte sinnvoll sind.

#### **2. eHealth-Kartenterminal**

Mindestens ein eHealth-Kartenterminal ist notwendig, um Online- Anwendungen der elektronischen Gesundheitskarte (eGK) nutzen zu können. Über das Kartenterminal erfolgt auch die Anmeldung der Praxis an die TI. Dazu wird der Elektronische Praxisausweis (SMC-B, s. Punkt 4) in ein separates Fach des Kartenterminals eingesteckt und verbleibt – ähnlich wie bei einer SIM-Karte im Handy – im Kartenterminal. Die Kartenterminals kommunizieren über das Netzwerk mit dem Konnektor. Wie gewohnt können Sie die eGK der Patienten stecken und auslesen.

#### **Bezug/Ansprechpartner**

Auch hier sollten Sie sich vorzugsweise an Ihren PVS-Hersteller bzw. Ihren Systembetreuer wenden.

**Internetzugang ist Grundvoraussetzung für TI-Nutzung Weitere Komponenten zur Anbindung an die TI sind vom Bundesamt für Sicherheit in der Informationstechnik (BSI) zertifiziert und der gematik zugelassen**

#### **Konnektor Stellt ein virtuelles privates Netzwerk zur TI her – verschlüsselt und abgeschirmt vom Internet**

**eHealth-Kartenterminal Notwendig für Online-Anwendungen der eGK. Gewohntes Stecken und Auslesen der Patienten-eGK. Beherbergt auch den Praxisausweis (SMC-B) im separaten Kartenfach**

**Mobiles Kartenterminal (optional)**

- **Insbesondere für Zahnärzte mit Haus- und Pflegeheimbesuchen**
- **Reiner Offline-Betrieb und erfordert zusätzliche SMC-B**

#### **Elektronischer Praxisausweis (SMC-B)**

- **Authentisierung als Zahnarztpraxis gegenüber der TI**
- **Funktionsweise ähnlich einer SIM-Karte**
- **Mit PIN**
- **Mit SMC-B kann in der Praxis auf eMP und NFDM zugegriffen werden**

**Elektronischer Zahnarztausweis (eZahnarztausweis)**

- **Der eZahnarztausweis ist der elektronische Heilberufsausweis (HBA) für Zahnärzte**
- **Vorhandensein gesetzliche Voraussetzung für Zugriff auf med. Daten und für Signatur**

#### **3. Mobiles Kartenterminal (optional)**

Zahnärztinnen und Zahnärzte, die Haus- und Pflegeheimbesuche leisten, können zusätzlich ein mobiles Kartenterminal erhalten. Dieses Kartenterminal arbeitet jedoch im Offline-Betrieb: Eine Aktualisierung der Versichertenstammdaten ist daher nicht möglich. Für den Betrieb eines mobilen Kartenterminals wird ein zusätzlicher Praxisausweis (SMC-B) zur Authentisierung benötigt.

#### **Bezug/Ansprechpartner**

Auch hier sollten Sie sich vorzugsweise an Ihren PVS-Hersteller bzw. Ihren Systembetreuer wenden.

#### **4. Elektronischer Praxisausweis (SMC-B)**

Den Praxisausweis benötigen Praxen zur Authentisierung als zahnmedizinische Einrichtung gegenüber der TI, damit der Konnektor eine Verbindung zur TI aufbauen kann. Die SMC-B-Karte wird bei der Installation der TI-Komponenten in ein Kartenterminal gesteckt und über eine PIN aktiviert. Bei jedem neuen Einschalten des Geräts ist die erneute Eingabe der PIN aus Sicherheitsgründen erforderlich. Nur so kann der Konnektor eine Verbindung zur TI herstellen. Mit der SMC-B erhält die Praxis die Berechtigung, auf Daten der eGK beziehungsweise Anwendungen der eGK (wie z. B. den elektronischen Medikationsplan oder den Notfalldatensatz) zuzugreifen.

Der Einsatz einer SMC-B in der Zahnarztpraxis setzt per Gesetz voraus, dass mindestens ein Zahnarzt der Praxis über einen eZahnarztausweis (s.u.) verfügt.

#### **Bezug/Ansprechpartner**

Damit sichergestellt ist, dass nur berechtigte Nutzer den Zugang zur TI erhalten, gelten für die Ausgabe der Praxisausweise besondere Sicherheitsanforderungen. Die SMC-B wird über die für die Praxis zuständige KZV bei einem SMC-B-Kartenanbieter online beantragt – kann also nicht zusammen bei Ihrem PVS-Hersteller oder Systembetreuer bestellt werden. Die KZV bestätigt gegenüber dem Anbieter, dass der jeweilige Antragsteller eine von ihr zugelassene Vertragszahnärztin oder zugelassener Vertragszahnarzt ist und damit das Attribut "Zahnarztpraxis" in die SMC-B aufgenommen werden darf.

#### **5. Elektronischer Zahnarztausweis (eZahnarztausweis)**

Der eZahnarztausweis ist der elektronische Heilberufsausweis (HBA) für Zahnärzte. Ein anderer Heilberufsausweis ist z. B. der eArztausweis. Den eZahnarztausweis benötigen Sie, um z. B. im Rahmen der Diagnose- und Therapiefindung Ihrer Patienten auf etwaige Notfalldaten (z. B. Allergien, Unverträglichkeiten, Vorerkrankungen) oder elektronische Medikationspläne zugreifen zu dürfen. In einigen KZV-Bereichen besteht auch die Möglichkeit, sich mit dem eZahnarztausweis direkt am KZV-Portal anzumelden und u. a. die Abrechnung zu übermitteln. Außerdem ist es mit dem eZahnarztausweis möglich, die qualifizierte elektronische Signatur (QES) zu erstellen, die rechtlich einer handschriftlichen

Unterschrift gleichgestellt ist. Nur die QES dokumentiert auf sehr hohem Sicherheitsniveau, welchem Zahnarzt oder Arzt die Unterschrift gehört und dass das signierte Dokument nicht nachträglich verändert bzw. manipuliert wurde. Außerdem erhalten Zahnärztinnen und Zahnärzte die Möglichkeit, ein persönliches Mail-Postfach an ihren eZahnarztausweis für die vertrauliche Kommunikation mit z. B. Kollegen oder der KZV (für den Empfang des Honorarbescheids) zu knüpfen. Voraussetzung dazu ist der Dienst "KIM" (s. Kapitel III. 4).

#### **Hinweis**

KZBV und Bundeszahnärztekammer haben in enger Zusammenarbeit sichergestellt, dass die ZOD-Karten mit den elektronischen Zahnarztausweisen interoperabel sind. Darüber hinaus hat die KZBV erreicht, dass ZOD-Karten von der gematik als "Vorläufer-HBA" eingeordnet und dem von den Zahnärztekammern ausgegebenen eZahnarztausweis technisch und organisatorisch gleichgestellt werden. Konkret bedeutet das, dass beispielsweise die ZOD-Karte für einen Übergangszeitraum auch in der Telematikinfrastruktur für die Erstellung qualifizierter elektronischer Signaturen (z. B. für die Signatur eines Notfalldatensatzes) wie ein eZahnarztausweis einsetzbar sein wird.

#### **Bezug/Ansprechpartner**

Wenden Sie sich an Ihre zuständige (Landes)Zahnärztekammer, um weitere Informationen zum Ablauf der Bestellung des elektronischen Zahnarztausweises zu erfahren.

#### **6. VPN-Zugangsdienst**

Für den Zugang zur TI benötigen Praxen einen speziellen VPNZugangsdienst. Dieser VPN-Zugangsdienst stellt die verschlüsselte und geschützte Verbindung zur TI sicher. Auch dieser Dienst ist geprüft und von der gematik zugelassen.

#### **Bezug/Ansprechpartner**

Ebenso ist hier der Kontakt mit Ihrem PVS-Hersteller bzw. Systembetreuer anzuraten.

#### **7. Geeignetes Praxisverwaltungssystem (PVS)**

Auch das Praxisverwaltungssystem (PVS) muss dazu geeignet sein, um den Konnektor ansprechen, die Versichertendaten der eGK importieren oder die verschiedenen Anwendungen nutzen zu können. Gegebenenfalls muss Ihr bestehendes PVS aktualisiert und bei der Einrichtung auch konfiguriert werden.

#### **Bezug/Ansprechpartner**

Wenden Sie sich an Ihren PVS-Hersteller bzw. Ihren Systembetreuer, da für den Anschluss an die TI auch das PVS angepasst werden muss.

- **Anmeldung am KZV-Portal möglich für z. B. Abrechnung**
- **Mit dem eZahnarztausweis kann qualifiziert elektronisch signiert werden, was einer handschriftlichen Unterschrift rechtlich gleichgestellt ist**
- **ZOD-Karte kann übergangsweise weitergenutzt werden**

**Geeignetes Praxisverwaltungssystem (PVS) Unbedingt notwendig für reibungslose Einbindung der TI-Komponentenm in Ihre Praxis-IT**

**Finanzierung Ausführliche Informationen zur Finanzierung finden Sie in Anlage 11 und Anlage 11a des BMV-Z** *www.kzbv.de/bundesmantelvertrag*

**Pauschalen für TI-Kosten decken notwendige Komponenten und Dienste über das "Standard-Erstausstattungspaket" und "Standard-Betriebskostenpaket"**

**Sonderfall MKG**

**Auch wenn Sie als MKG-Praxis aufgrund vertragszahnärztlicher und vertragsärztlicher Zulassung einen ärztlichen Praxisausweis (SMC-B) bekommen, wird die Refinanzierung über Ihre KZV vorgenommen**

**Tipp: Beantragen Sie den ärztlichen elektronischen Praxisausweis sowie elektronischen Arztausweis für weiterreichende Zugriffsrechte**

### **V. Finanzierung – Alles was Sie wissen müssen**

#### **1. Anspruch auf Refinanzierung der Kosten der Anbindung an die TI**

KZBV und GKV-Spitzenverband haben hierzu eine Grundsatzfinanzierungsvereinbarung geschlossen (s. Anlage 11 Bundesmantelvertrag- Zahnärzte BMV-Z), die im Detail regelt, welche Komponenten und Dienste finanziert werden. Die erstmaligen Anschaffungskosten dieser Komponenten und Dienste werden durch eine sogenannte "Erstausstattungspauschale" rückerstattet, die in Abhängigkeit von der Praxisgröße gestaffelt wird. Die Kosten, die der Praxis für den laufenden Betrieb entstehen, werden durch eine monatliche "Betriebskostenpauschale" finanziert.

Die Höhe der Pauschalen und deren Auszahlungsmodalitäten ist in der Pauschalen-Vereinbarung (s. Anlage 11a BMV-Z) festgelegt. Diese Dokumente finden Sie ebenfalls auf dem Webauftritt der Kassenzahnärztlichen Bundesvereinigung unter *[www.kzbv.de/bundesmantelvertrag](https://www.kzbv.de/bundesmantelvertrag)*

#### **Hinweis**

Die Pauschalen umfassen jeweils nur die für die Anbindung der Praxis an die Telematikinfrastruktur notwendigen Komponenten und Dienste ("Standard-Erstausstattungspaket" und "Standard-Betriebskostenpaket"). Darüberhinausgehende Kosten, z. B. für zusätzlich gewünschte Kartenterminals (bspw. für jedes Behandlungszimmer) müssen in Abhängigkeit von der Praxisgröße durch die Praxisinhaber selbst getragen werden.

#### **2. Wo und wie die Refinanzierung beantragt wird**

Die Beantragung und Auszahlung der Pauschalen erfolgt über die KZVen.

#### **3. Sonderfall: Doppelzulassung – in der vertragszahnärztlichen und vertragsärztlichen Versorgung**

Praxen für Mund-Kiefer-Gesichtschirurgie können im Fall der Doppelzulassung zwischen der Beantragung eines ärztlichen oder zahnärztlichen elektronischen Praxisausweises (SMC-B) wählen. In diesem Sonderfall ist es empfehlenswert, sich für den ärztlichen elektronischen Praxisausweis zu entscheiden, da dieser mit weiterreichenden Zugriffsrechten (z. B. Zugriff auf den Datensatz "Persönliche Erklärungen") ausgestattet ist. Gleiches gilt für den eZahnarztausweis entsprechend.

Auch wenn Sie als MKG-Praxis einen ärztlichen elektronischen Praxisausweis beantragt haben, wird in diesem Fall die Abwicklung der Finanzierung immer durch die zuständige Kassenzahnärztliche Vereinigung (KZV) vorgenommen.

#### **4. Übernahme einer Praxis – Übernahme der TI-Komponenten?**

Beim Kauf einer bereits ausgestatteten Praxis können die Komponenten und Dienste für den Zugang zur Telematikinfrastruktur prinzipiell (technisch) weiter genutzt werden. Aus Sicht der gematik ist eine Weitergabe möglich, hängt aber von den Vorgaben des Dienstleisters oder des Herstellers in deren Allgemeinen und Besonderen Geschäftsbedingungen ab.

Grundsätzlich hat jeder Zahnarzt, der neu in die vertragszahnärztliche Versorgung eintritt und eine Zulassung erhält, Anspruch auf die Erstattung für das Erstausstattungspaket. Der elektronische Praxisausweis (SMC-B) des vorherigen Praxisbesitzers kann auf keinen Fall übernommen und weitergenutzt werden.

Im Wesentlichen müssen für den Betrieb wie auch für die Außerbetriebnahme oder Veräußerung der Geräte die Vorgaben des Dienstleisters oder des Herstellers in deren Allgemeinen und ggf. Besonderen Geschäftsbedingungen oder Benutzerhandbüchern beachtet werden.

#### **Hinweis**

Inwieweit vorhandene Komponenten übernommen werden sollten, ist durch Abwägung u. a. wirtschaftlicher Aspekte, des Alters der Komponenten (Laufzeit der Gerätekarten im Konnektor und im Kartenterminal beträgt 5 Jahre) durch die jeweilige Praxis unternehmerisch zu entscheiden.

#### **5. Praxisveränderung in Struktur und Größe (z. B. BAG-Gründung)**

Die Änderung der Praxisstruktur oder -größe wird üblicherweise zeitnah der zuständigen KZV mitgeteilt. Ihre KZV wird Sie über mögliche Ansprüche auf Komponenten und etwaige Anpassungen der Betriebskostenpauschale informieren.

Besteht die Änderung zum Beispiel darin, dass sich eine BAG in zwei Einzelpraxen teilt, kann die Ausstattung nur in einer Praxis verbleiben. Die andere Praxis stellt für die neu angeschaffte Ausstattung einen Finanzierungsantrag bei ihrer KZV.

#### **6. Praxisumzug in einen anderen KZV-Bereich**

Bei Umzug in einen anderen KZV-Bereich werden die Komponenten und Dienste für den Zugang zur Telematikinfrastruktur – genau wie die übrige Praxisausstattung und das Praxisverwaltungssystem mit den zugehörigen IT-Komponenten – mitgenommen. Jedoch muss bei der dann für die Praxis zuständigen KZV ein neuer elektronischer Praxisausweis (SMC-B) beantragt werden. Der eZahnarztausweis kann bis zum Ablauf seiner Gültigkeit weiterverwendet werden.

Die Zahlung der Betriebskostenpauschale erfolgt nach Zulassung der Praxis über die KZV, die dann für die Praxis zuständig ist.

**Praxisübernahme – Übernahme von TI-Komponenten**

- **Übernahme von TI-Komponenten grundsätzlich möglich**
- **Praxisausweis (SMC-B) vom vorherigen Praxisbesitzer kann nicht übernommen werden**
- **Bei Praxisübernahme haben Sie Anspruch auf Refinanzierung eines neuen Erstausstattungspakets**

**Änderung der Praxisstruktur (z. B. BAG-Gründung) Wenden Sie sich an Ihre KZV für etwaige Anpassungen und Prüfung, ob Ihnen weitere Komponenten (z. B. Kartenterminals) zustehen**

#### **Praxisumzug**

**Bei Praxisumzug in anderen KZV-Bereich können die TI-Komponenten mitgenommen werden. Es wird nur ein neuer Praxisausweis bei der dann zuständigen KZV beantragt**

### **VI. Checkliste der TI-Komponenten**

- **Konnektor** über ihn wird die Praxis an die TI angebunden
- **Kartenterminal** mindestens ein stationäres eHealth-Kartenterminal
- **Elektronischer Praxisausweis (SMC-B)** zur Registrierung und Authentisie rung als Zahnarztpraxis gegenüber der TI
- **Elektronischer Zahnarztausweis (eZahnarztausweis)** [der eZahnarztausweis ist der elektronische Heilberufsausweis (HBA) für Zahnärzte] – zur Anmel dung am KZV-Portal, zum Signieren von z. B. der eAU oder des Notfalldaten satzes. In einer Übergangsphase ist dies auch mit einer ZOD-Karte möglich.
- **Internetanschluss**
- **VPN-Zugangsdienst**
- **Geeignetes Praxisverwaltungssystems (PVS)**
- **Ggf. mobiles Kartenterminal**

### **VII. Checkliste 5 Schritte zur Telematikinfrastruktur**

#### **Angebot einholen**

 Wenden Sie sich an Ihren PVS-Hersteller bzw. Systembetreuer und lassen sich ein Angebot für die Erstausstattung und den laufenden Betrieb geben. Vergleichen Sie, ob das Angebot von der Pauschale für das "Standard-Erstausstattungspaket" gedeckt wird.

 Ist bei einem Defekt ein zeitnaher Austausch der Geräte vorgesehen? Ist eine Schulung des Praxispersonals vorgesehen?

 Wie wird der Anschluss der Praxis an die TI vom Dienstleister geplant? Dieser hat Sie ausführlich über die Vor- und Nachteile bzw. über mögliche Neustrukturierungen Ihrer Praxis-IT aufzuklären.

#### **Praxisausweis (SMC-B) bestellen**

 Bestellen Sie den Praxisausweis rechtzeitig über Ihre zuständige KZV bei einem zugelassenen SMC-B-Anbieter, damit er zusammen mit der PIN zur Installation des TI-Anschlusses vorliegt. Es muss mit einem Zeitraum von mindestens zwei Wochen zwischen Beantragung und Auslieferung der SMC-B gerechnet werden.

#### **eZahnarztausweis bestellen**

 Bestellen Sie den eZahnarztausweis bei der für Sie zuständigen (Landes) Zahnärztekammer.

#### **Termin für Installation vereinbaren**

 Vereinbaren Sie einen Termin für die Installation. Halten Sie für die Installa tion die Administrator-Passwörter für die Praxis-IT, die Passwörter für Internet und Internet-Router sowie die PIN für den Praxisausweis bereit.

#### **Erstattungspauschalen beantragen**

 Die Erstattung der Kosten für die Erstausstattung und den laufenden Betrieb erhalten Sie über Ihre zuständige Kassenzahnärztliche Vereini gung (KZV). Diese wird Sie auch über das konkrete Verfahren informieren.

**Hinweis:** 

**Wichtige Informationen zu Erstattungsansprüchen finden Sie in der aktuellsten Fassung des BMV-Z auf der Webseite der Kassenzahnärztlichen Bundes-**

#### **vereinigung unter**

*[www.kzbv.de/bundesmantelvertrag](https://www.kzbv.de/bundesmantelvertrag)*

#### **Dort lohnt sich ein Blick in die Anlagen 11 und 11a, da sämtliche Neuerungen stetig geprüft und aktualisiert werden**

### **VIII. Checkliste für den Installationstag**

#### **Einplanen eines ausreichenden Zeitfensters**

 Der Anschluss kann – je nach Größe und Voraussetzungen in der Praxis – mehrere Stunden in Anspruch nehmen.

 Klären Sie im Vorfeld mit dem Dienstleister, wie lange die Installation voraussichtlich dauern wird. Prüfen Sie, ob dies auch während des regulä ren Praxisbetriebs möglich ist oder ausschließlich außerhalb der Sprech stundenzeit.

#### **Bereitstellung von Passwörtern und Zugangsdaten**

 Praxisausweis: Schalten Sie Ihren Praxisausweis – bestenfalls direkt nach Erhalt des Ausweises und des PIN-Briefes – online über das Portal Ihres An bieters frei. Ausschließlich freigeschaltete Praxisausweise können für die Installation genutzt werden.

 DSL-Router: Halten Sie den Benutzernamen und das Passwort für Ihren Router bereit. Bei einigen Herstellern finden Sie diese Daten auf der Rück oder Unterseite des Geräts.

 *Hinweis:* Achten Sie darauf, die werkseitigen Zugangsdaten alsbald zu än dern, um Dritten keine Gelegenheit des Zugriffs auf Ihr Netzwerk zu geben. Internetanbieter: Halten Sie Ihre Zugangsdaten für den Internetanschluss bereit. Diese haben Sie nach Vertragsabschluss von Ihrem Anbieter bekom men.

#### **Ausreichende Strom- und Netzwerkanschlüsse prüfen**

 Achten Sie auf ausreichende Strom- und Netzwerkanschlüsse für die TI- Komponenten. Bitte denken Sie daran, die Stromversorgung so zu gestal ten, dass der Internetrouter und der Konnektor ohne Unterbrechung im Dauerstrom betrieben werden können. Der Konnektor kann somit regel mäßig aktuelle Zertifikate sowie Updates aus der Telematikinfrastruktur herunterladen. Außerdem ist die TI beim Start des Praxisbetriebs schneller verfügbar.

#### **eGK einlesen und VSDM durchführen**

 Nach abgeschlossener Installation können Sie das erste Versicherten stammdatenmanagement (VSDM) durchführen. Ab diesem Zeitpunkt haben Sie Anspruch auf Finanzierung der Erstausstattung und der Be triebskosten.

#### **Aushändigung des gematik-Installationsprotokolls**

 Lassen Sie sich das von Ihrem Dienstleister ausgefüllte gematik-Muster- Installationsprotokoll aushändigen. Achten Sie auch darauf, dass Ihnen alle Passwörter und Zugangsdaten übergeben werden. Das Protokoll finden Sie unter [13].

# **VI. Abkürzungsverzeichnis**

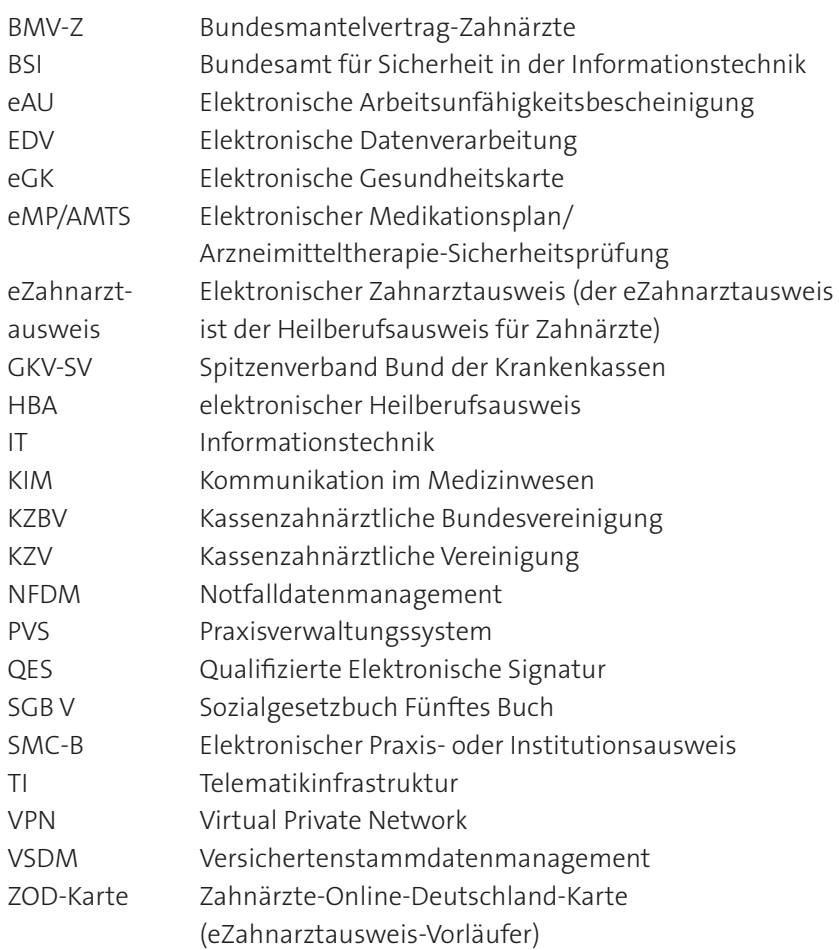

## **VII. Referenzen**

[1] Informationen der gematik Telematikinfrastruktur:

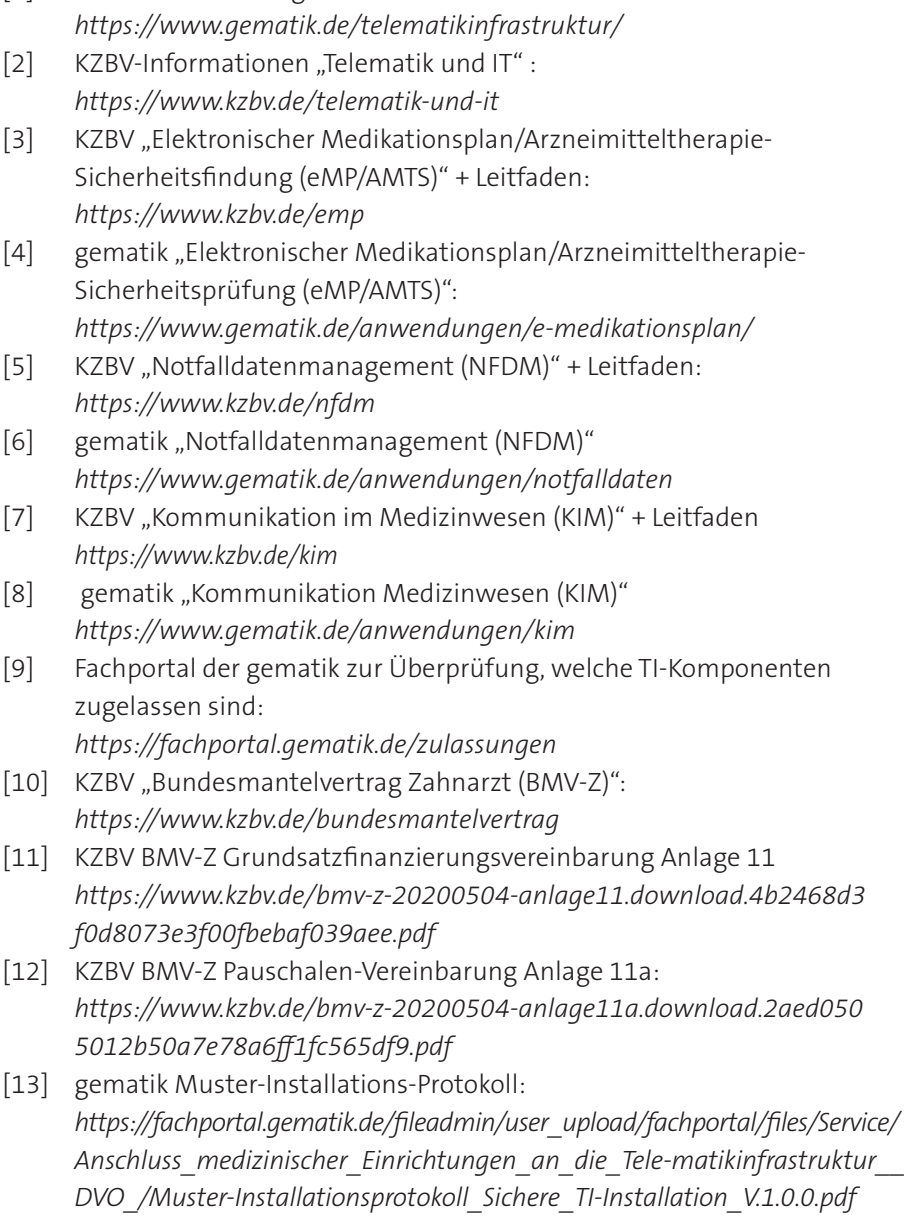

### **Impressum**

#### **Herausgeber**

Kassenzahnärztliche Bundesvereinigung (KZBV) Körperschaft des öffentlichen Rechts Universitätsstraße 73 50931 Köln

Telefon 0221 40 01-0 Fax 0221 40 40 35

E-Mail post@kzbv.de Website [www.kzbv.de](https://www.kzbv.de)  Facebook facebook.com/vertragszahnaerzte Twitter twitter.com/kzbv YouTube youtube.com/diekzbv

#### **Partnerwebsites**

[www.cirsdent-jzz.de](https://www.cirsdent-jzz.de) [www.informationen-zum-zahnersatz.de](https://www.informationen-zum-zahnersatz.de)  [www.patientenberatung-der-zahnaerzte.de](https://www.patientenberatung-der-zahnaerzte.de) [www.idz.institute](https://www.idz.institute) [www.zm-online.de](https://www.zm-online.de)

#### **Redaktion**

Abteilung Telematik Abteilung Presse- und Öffentlichkeitsarbeit

#### **Gestaltung**

atelier wieneritsch

**Titelbild**  Mimi Potter/le\_mon – stock.adobe.com / KZBV

1. Auflage, Köln, August 2020